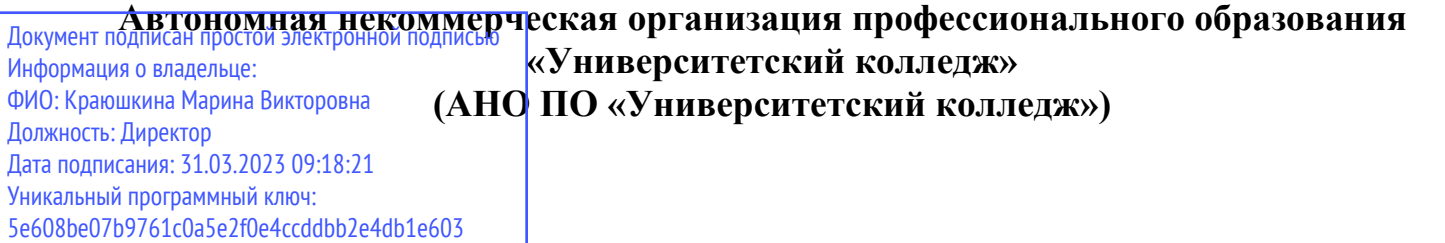

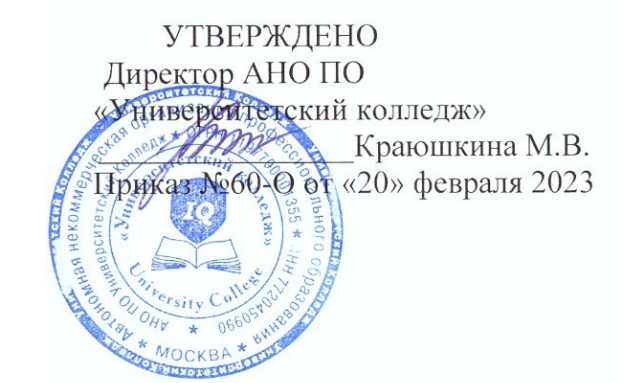

# **РАБОЧАЯ ПРОГРАММА**

учебной дисциплины профессионального учебного цикла

# **ОП.10 ЧИСЛЕННЫЕ МЕТОДЫ**

по специальности среднего профессионального образования **09.02.07 Информационные системы и программирование** (код, наименование специальности)

Москва, 2023

Рабочая программа учебной дисциплины профессионального учебного цикла ОП. 10 Численные методы разработана на основе Федерального государственного образовательного стандарта (далее – ФГОС по специальности среднего профессионального образования (далее – СПО) 09.02.07 Информационные системы и программирование, утвержденного приказом Министерства образования и науки России №1547 от 09.12.2016 (ред. от 01.09.2022), зарегистрированного в Министерстве юстиции России 26.12.2016 №44936

Организация-разработчик:

Автономная некоммерческая организация профессионального образования «Университетский колледж» (АНО ПО «Университетский колледж»)

## **СОДЕРЖАНИЕ**

- **1. ОБЩАЯ ХАРАКТЕРИСТИКА РАБОЧЕЙ ПРОГРАММЫ УЧЕБНОЙ ДИСЦИПЛИНЫ**
- **2. СТРУКТУРА И СОДЕРЖАНИЕ УЧЕБНОЙ ДИСЦИПЛИНЫ**
- **3. УСЛОВИЯ РЕАЛИЗАЦИИ УЧЕБНОЙ ДИСЦИПЛИНЫ**
- **4. КОНТРОЛЬ И ОЦЕНКА РЕЗУЛЬТАТОВ ОСВОЕНИЯ УЧЕБНОЙ ДИСЦИПЛИНЫ**
- **5. ОСОБЕННОСТИ РЕАЛИЗАЦИИ УЧЕБНОЙ ДИСЦИПЛИНЫ ДЛЯ ИНВАЛИДОВ И ЛИЦ С ОГРАНИЧЕННЫМИ ВОЗМОЖНОСТЯМИ ЗДОРОВЬЯ**

## 1. ОБЩАЯ ХАРАКТЕРИСТИКА РАБОЧЕЙ ПРОГРАММЫ УЧЕБНОЙ ДИСЦИПЛИНЫ «ОП.10 ЧИСЛЕННЫЕ МЕТОДЫ»

### 1.1. Место дисциплины в структуре основной профессиональной образовательной программы

Учебная дисциплина «Численные методы» является обязательной частью Общепрофессионального учебного цикла основной образовательной программы в соответствии с ФГОС СПО и ПООП по специальности 09.02.07 Информационные системы и программирование.

Особое значение дисциплина имеет при формировании и развитии ОК 1, 2, 4,5, 9, 10, ПК 1.1, 1.2, 1.5, ПК 3.4, ПК 5.1, ПК 9.2, ПК 10.1, ПК 11.1.

#### 1.2. Цель и планируемые результаты освоения дисциплины:

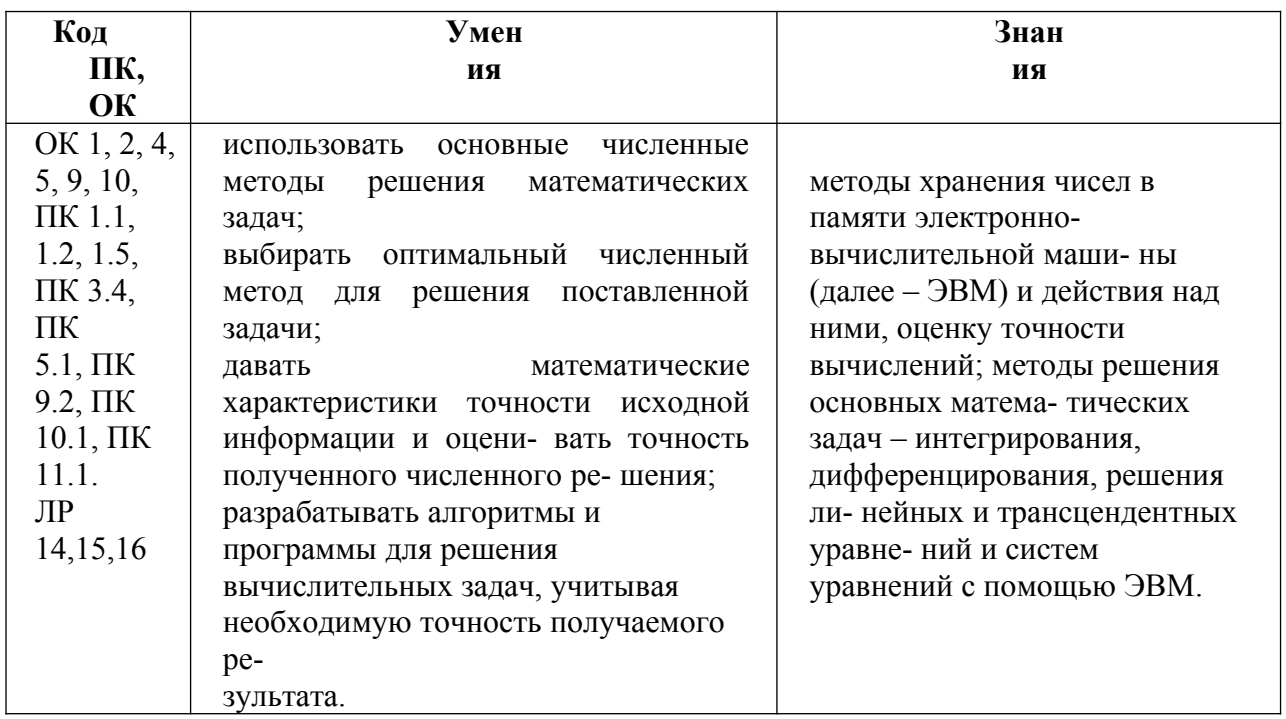

## 2. СТРУКТУРА И СОДЕРЖАНИЕ УЧЕБНОЙ ДИСЦИПЛИНЫ

### 2.1. Объем учебной дисциплины и виды учебной работы

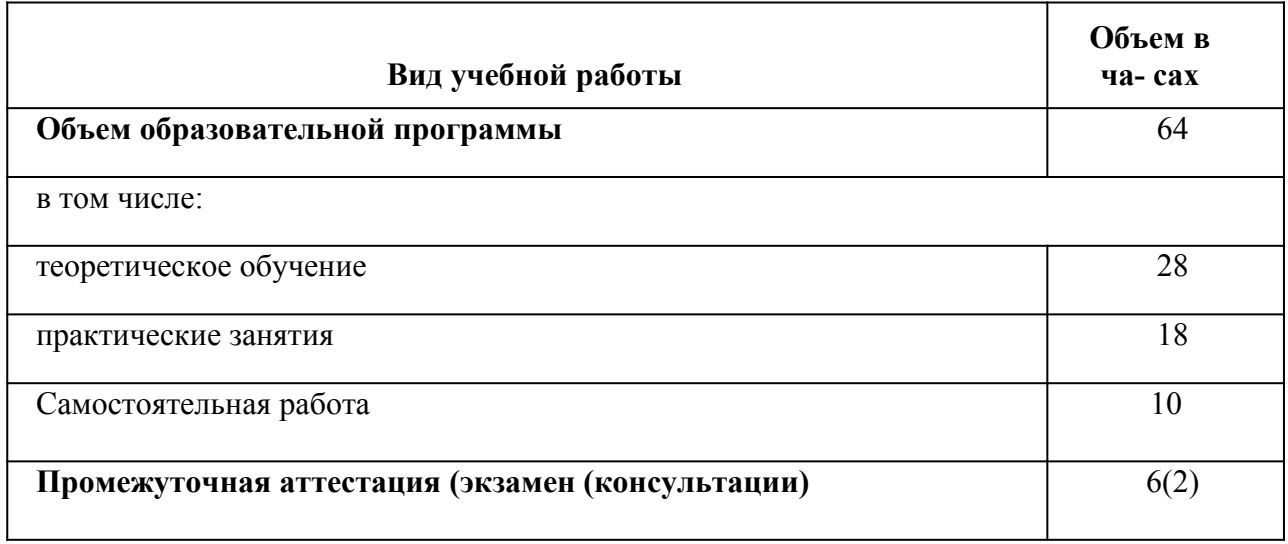

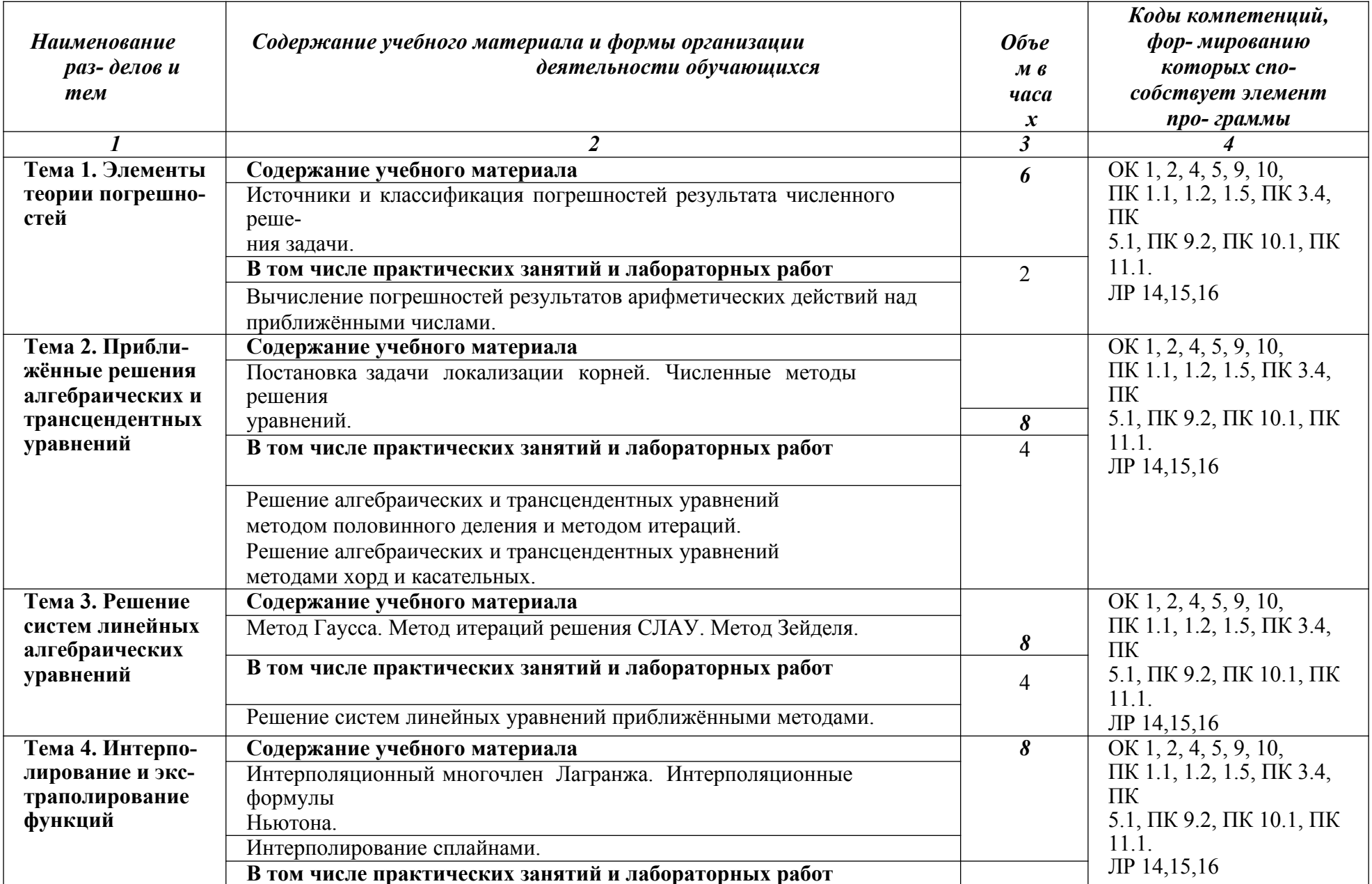

# 2.2. Тематический план и содержание учебной дисциплины «ОП.10 ЧИСЛЕННЫЕ МЕТОДЫ»

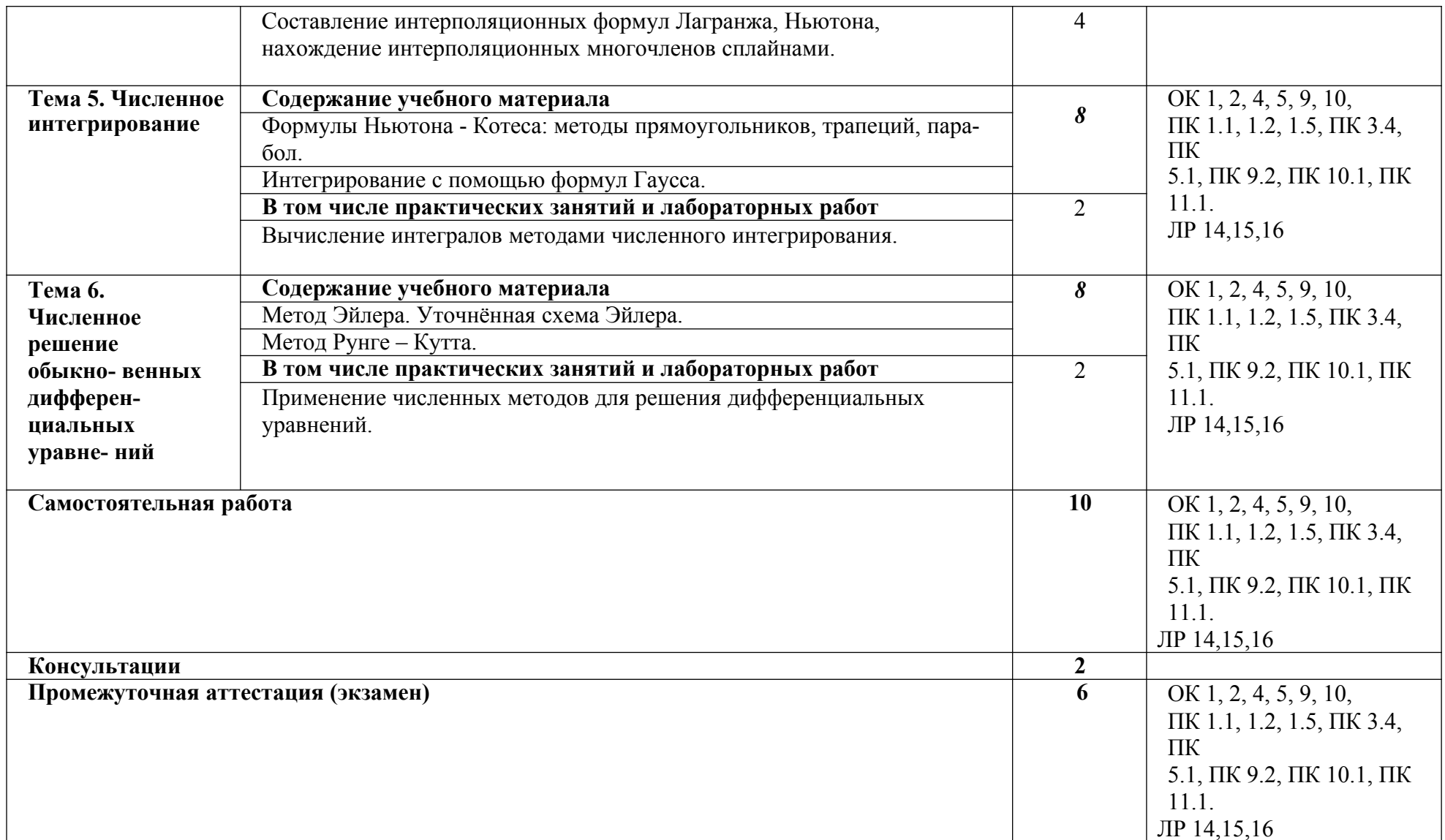

## **3. УСЛОВИЯ РЕАЛИЗАЦИИ УЧЕБНОЙ ДИСЦИПЛИНЫ**

### **3.1. Для реализации программы учебной дисциплины должны быть предусмотрены следующие специальные помещения:**

Кабинет 302. Кабинет метрологии и стандартизации: 1 доска ученическая, 1 рабочее место преподавателя, 15 столов ученических, 30 стульев ученических, 1 проектор, 1 персональный компьютер, 1 трибуна, 1 экран для проектора, 1 шкаф со стеклянными дверками на замке, Тематические стенды: классификация измерений, формы подтверждения соответствия, современный менеджмент качества, категории и виды стандартов

### **3.2. Информационное обеспечение реализации программы**

Перечень рекомендуемых учебных изданий, Интернет-ресурсов, дополнительной литературы:

#### *Основная литература:*

1.Воронцова, Н. В. Численные методы в программировании : учебное пособие для СПО / Н. В. Воронцова, Т. Н. Егорушкина, Д. И. Якушин. — Саратов : Профобразование, Ай Пи Эр Медиа, 2019. — 125 с. — ISBN 978-5-4486-0761-5, 978-5-4488-0278-2. — Текст : электронный // Электронный ресурс цифровой образовательной среды СПО PROFобразование : [сайт]. — URL: https://profspo.ru/books/86341

2.Пименов, В. Г. Численные методы. В 2 ч. Ч. 1 : учебное пособие для СПО / В. Г. Пименов ; под редакцией Ю. А. Меленцовой. — 2-е изд. — Саратов, Екатеринбург : Профобразование, Уральский федеральный университет, 2019. — 111 c. — ISBN 978-5-4488-0398-7, 978-5-7996- 2919-9. — Текст : электронный // Электронный ресурс цифровой образовательной среды СПО PROFобразование : [сайт]. — URL: https://profspo.ru/books/87906

3.Пименов, В. Г. Численные методы. В 2 ч. Ч. 2 : учебное пособие для СПО / В. Г. Пименов, А. Б. Ложников ; под редакцией Ю. А. Меленцовой. — 2-е изд. — Саратов, Екатеринбург : Профобразование, Уральский федеральный университет, 2019. — 105 c. — ISBN 978-5-4488- 0399-4, 978-5-7996-2894-9. — Текст : электронный // Электронный ресурс цифровой образовательной среды СПО PROFобразование : [сайт]. — URL: https://profspo.ru/books/87905

### *Дополнительная литература:*

1.Богун, В. В. Численные методы. Исследование функций вещественного переменного с применением программ для ЭВМ : практикум для СПО / В. В. Богун. — Саратов : Профобразование, Ай Пи Ар Медиа, 2020. — 84 c. — ISBN 978-5-4488-0735-0, 978-5-4497- 0418-4. — Текст : электронный // Электронный ресурс цифровой образовательной среды СПО PROFобразование : [сайт]. — URL: https://profspo.ru/books/92643

#### *Интернет-источники:*

1.Огромный выбор конспектов лабораторных и практических работ, инструкционные и технологические карты почти на все основные темы курса http://www.metod-kopilka.ru/page-2-1.html

2.Электронная библиотечная система (ЭБС) «Университетская библиотека ONLINE» https://urait.ru /

3. Компьютерная справочная правовая система «Консультант Плюс» http://www.consultant.ru/

# 4. КОНТРОЛЬ И ОЦЕНКА РЕЗУЛЬТАТОВ ОСВОЕНИЯ УЧЕБНОЙ ДИСЦИПЛИНЫ

| Код и наименование<br>профессиональных и<br>общих компетенций<br>формируемых в<br>рамках дисциплины <sup>1</sup>                | Результаты обучения                                                                                                    | Критерии оценки                                                                                                    | Формы и методы<br>оценки                                                                                                    |  |
|----------------------------------------------------------------------------------------------------|----------------------------------------------------------------------------------------------------|----------------------------------------------------------------------------------------------------|----------------------------------------------------------------------------------------------------|--|
| OK 1, 2, 4, 5, 9, 10,<br>$\Pi K$ 1.1, 1.2, 1.5, $\Pi K$<br>$3.4, \Pi K$<br>5.1, ПК 9.2, ПК 10.1,<br>ПК<br>11.1.<br>JIP 14,15,16 | Знания:<br>методы хранения чисел в<br>памяти<br>электронно-<br>вычислительной<br>машины (далее - ЭВМ)<br>и действия над ними,<br>оценку<br>точности<br>вычислений;<br>методы<br>решения ос-новных<br>математических за-<br>дач-<br>интегрирования,<br>диф-<br>ференцирования,<br>решения линейных и<br>трансцендент-ных<br>уравнений и систем<br>уравнений с помощью<br><b>ЭВМ.</b><br>Умения:<br>использовать<br>основные<br>численные<br>методы<br>решения<br>математических задач;<br>выбирать оптимальный<br>численный метод для<br>решения поставленной<br>зада чи;<br>давать математические<br>характеристики<br>точности<br>исходной<br>информации<br>и<br>оценивать<br>точность<br>получен-<br>ного<br>численного решения;<br>разрабатывать<br>алго- ритмы и<br>программы для ре-<br>шения<br>вычислительных за-<br>дач, учитывая<br>необходимую<br>точность получаемого<br>ре-зультата. | «Отлично» -<br>теоретическое содержа-<br>ние курса освоено<br>полностью, без<br>пробелов,<br>умения<br>сформированы,<br>все<br>предусмотренные<br>программой учеб-<br>ные<br>задания<br>выполнены,<br>качество их выполнения<br>оценено высоко.<br>«Хорошо»<br>теоретическое содержа-<br>курса<br>освоено<br>ние<br>полностью, без пробелов,<br>некоторые<br>умения<br>сформи-<br>рованы<br>недостаточно,<br>все<br>предусмот-<br>ренные<br>учебные<br>программой<br>выполнены,<br>задания<br>некоторые виды заданий<br>выполнены с ошибками.<br>«Удовлетворительно»<br>теоретическое<br>содержание<br>курса<br>освоено<br>частично,<br>$_{\rm HO}$<br>пробелы<br>не<br>носят<br>существенного<br>характера, необходимые<br>рабо-<br>умения<br>ТЫ<br>$\mathbf c$<br>освоенным материалом в<br>основ-<br>HOM<br>сформированы,<br>большинство<br>предусмотренных<br>программой обуче- ния<br>учебных<br>заданий<br>выполнено, не- которые<br>из выполненных заданий<br>со- держат ошибки.<br>«Неудовлетворительно»<br>теоретиче-<br>ское<br>содержание<br>курса<br>нe<br>необходимые<br>освоено,<br>умения не сформирова- | Компьютерно<br>$\bullet$<br>е тестирование на<br>знание<br>терминологии по<br>теме<br>Тестирование<br>Контрольна<br>я работа<br>Самостоятель<br>- ная работа<br>Защита<br>рефера-та<br>Семинар<br>Выполнени<br>$\bullet$<br>е проекта<br>Наблюдение<br>выполнением<br>за<br>практи-<br>ческого<br>(дея-<br>задания.<br>тельностью<br>студента)<br>Оценка<br>выпол-нения<br>практического<br>задания(работы)<br>Подготовка и<br>выступление с<br>докла-дом,<br>сообщением, пре-<br>зентацией<br>Решение<br>ситуа-ционной<br>задачи<br>экзамен |  |

<span id="page-7-0"></span> $^{\rm I}$  В ходе оценивания могут быть учтены личностные результаты.

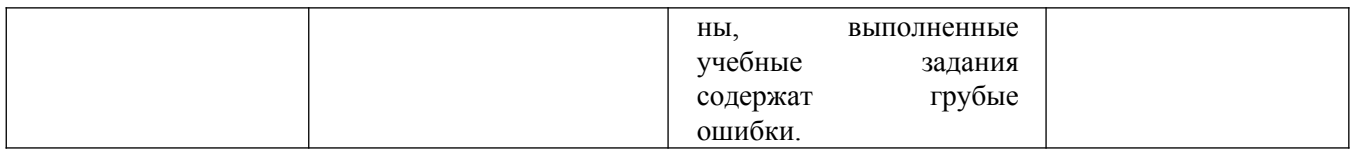

#### Образовательные технологии

При изучении дисциплины применяются следующие образовательные и интерактивные технологии:

- технология адаптивного обучения;
- технология информационно-коммуникационного обучения;  $\blacksquare$
- $\mathbf{r}$ технология проектного обучения.
- лекция -визуализация  $\sim$
- лекция с применением технологий проблемного обучения
- лекция-диалог
- $\mathbf{r}$ встречи со специалистами соответствующего профиля и т.п.
- организация тематических мероприятий, экскурсий и т.п.
- решение конкретных профессиональных ситуаций

#### Тестовые вопросы для проведения текущего контроля по дисциплине

1. Отметьте правильный ответ

Физическое моделирование учитывает действующие в рассматриваемом явлении факторы  $-$  RC $e$ 

- $+$  основные
- + главные
- второстепенные

2. Отметьте правильный ответ

Математическое моделирование это

- словесное описание процесса или явления

+ описание в математических терминах физической модели

- решение задач на ЭВМ

3. Отметьте правильный ответ

Решение сформулированной математической задачи на ЭВМ связано с...

- выделением второстепенных факторов физической модели

- разработкой гипотетической модели

+ разработкой вычислительного алгоритма и составлением программы

4. Отметьте правильный ответ

Задача считается поставленной корректно, если

- решение может не существовать

+ решение должно быть однозначно определено

- решение не зависит от данной задачи

5. Отметьте правильный ответ

Вычислительный процесс сходится, если

+ на каком-то шаге погрешность в решении задачи будет меньше заданной

- погрешность при вычислениях не убывает

6. Отметьте правильный ответ

Численные методы могут быть реализованы с помощью:

- только с применением ЭВМ

- только с ручным счетом

+ с помощью ЭВМ и ручного счета

7. Отметьте правильный ответ

Погрешность, допущенная в промежуточных вычислениях, в точных методах:

+ влияет на конечный результат

- не влияет на конечный результат

- автоматически исправляются

8. Отметьте правильный ответ

Если численный метод позволяет получать решения лишь с заданной точностью, то он относится к...

 $-$  ТОЧНЫМ

+ приближенным

- неточным

9. Построение математической модели изучаемого объекта состоит из следующих этапов:

+ выделение его наиболее существенных свойств

+ описание существенных свойств с помощью математических соотношений

+ установление границы применимости модели

- поиск метода решения сформулированной задачи

- решение математической задачи

10. Итерационные алгоритмы требуют

+ предварительной проверки условий сходимости

+ выбора начального приближения

- выделения второстепенных факторов физической модели

- разработки гипотетической модели

- установление границы применимости модели

11. Отметьте правильный ответ

В методе бисекции нахождения корней нелинейных уравнений за начальное приближение корня принимают

- левую границу интервала изоляции корня

- правую границу интервала изоляции корня

+ середину интервала изоляции корня

- 1/4 интервала изоляции корня

12. Отметьте правильный ответ

Какой из метолов определения корней нелинейных уравнений всегда сходится

- метод хорд

- метод касательных

+ метол бисекции

- метод простой итерации

13. Отметьте правильный ответ

Искомый корень уравнения  $f(x) = 0$  содержит тот из отрезков, на концах которого

- функция принимает положительные значения

- функция принимает отрицательные значения

+ функция принимает значения противоположных знаков

- функция стремится к бесконечности

14. Отметьте правильный ответ

Число итераций N, требуемое для достижения заданной точности  $(\epsilon)$  является наибольшим в метоле

- касательных

- хорд

+ дихотомии

- простой итерации

15. Отметьте правильный ответ

В каком из методов определения корней нелинейных уравнений итерационный процесс

нужно продолжить до достижения условия  $(b_k - a_k) < 2\varepsilon$ 

- хорд

+ бисекции

- простой итерации

- касательных

**16.** Отметьте правильный ответ<br>  $x = a - \frac{F(a)}{F(b) - F(a)} \cdot (b - a)$ 

$$
x = a - \frac{1}{\sqrt{a^2 - 1}}
$$

 $\Phi$ ормула  $F(b)$  -  $F(a)$  используется при вычислении корней нелинейных

уравнений в методе

- + хорд
- бисекции
- простой итерации
- касательных

*17.* Отметьте правильный ответ

Какой из методов нахождения корней нелинейных уравнений не требует, чтобы функция

 $f(x)$  была дифференцируема

- парабол
- + бисекции

- простой итерации

- касательных

*18.* Отметьте правильный ответ

При отыскании корня нелинейного уравнения в основе какого метода лежит линейная интерполяция по двум значениям функции , имеющим противоположные знаки

- касательных

 $+$  хорд

- бисекции

- простой итерации

*19.* Отметьте правильный ответ

В каком из методов вычисления корней нелинейных уравнений уравнение  $f(x=0)$ 

заменяется эквивалентным уравнением  $x = \phi(x)$ 

- парабол
- дихотомии
- + простой итерации
- касательных

*20.* Отметьте правильный ответ

По методу Ньютона условием существования решения нелинейного уравнения на отрезке [a, b] является

- $f(a) > 0, f(b) > 0$
- +  $f(a) > 0, f(b) < 0$
- $f(a) < 0, f(b) < 0$

$$
+ f(a) < 0, f(b) > 0
$$

*21.* Отметьте правильный ответ

При решении нелинейного уравнения  $(2 - x)e^{x} - 0.5 = 0$  на интервале [1,5; 2,5] за начальное приближение корня принято  $x_0 = 2$ . Какой метод решения использован

- парабол

+ дихотомии

- простой итерации

- касательных

*22.* Отметьте правильный ответ

В каком методе экстраполяцию функции  $f(x) = 0$  осуществляют с помощью касательной к кривой в данной точке по формуле  $x_k = x_{k-1} - f(x_{k-1})/f(x_{k-1})$ 

- парабол

- дихотомии

- простой итерации

+ метод Ньютона

23. Отметьте правильный ответ

Условием сходимости в методе простой итерации является выполнение неравенства  $|f(x)| < 1$ 

$$
\_ \ \left| \, f \left( \mathfrak{l} \right) \right| > 1
$$

$$
\lfloor |f(x)| = 1
$$

$$
\boxed{\|f \mathbin{\mathbb{Q}} \mathbf{x}\| = 0}
$$

24. Отметьте правильный ответ

Корнем нелинейного уравнения  $\ln x (x+1)^3 = 0$  на интервале изоляции корня [0,1; 0,9] является то значение х, при котором функция с заданной точностью принимает значение

 $f(x) > 1$  $f(x) < 1$ +  $f(x) = 0$  $f(x) > \varepsilon$ 

### 25. Отметьте правильный ответ

Если для нелинейного уравнения  $3x + \cos x + 1 = 0$  на интервале изоляции корня [-2,5; 0] имеем  $f(a) \cdot f(\mathbb{I}) < 0$ ,  $f(b) \cdot f(\mathbb{I}) > 0$ , то за начальное приближение корня принимаем

 $x_0 = a$  $x_0 = b$  $x_0 = (a+b)/2$  $x_0 = |f(a)|/|f(b)|$ 

26. Отметьте правильный ответ

Какое из нелинейных уравнений относится к трансцендентным:

$$
x2 + 5x - 10 = 0
$$
  
+ sin x - 2x - 0,5 = 0  
(x - 1)<sup>2</sup> - 2x + 15 = 0

 $x^4$  - 26 $x^3$  + 131 $x^2$  - 226x + 120 = 0

27. Отметьте алгебраические уравнения:

+ 
$$
x^2
$$
 + 5x - 10 =0  
\n
$$
= \sin x - 2x - 0,5 = 0
$$
\n+  $(x - 1)^2 - 2x + 15 = 0$   
\n+  $x^4 - 26x^3 + 131x^2 - 226x + 120 = 0$   
\n**28.** Otmetre upabubhbið orber

Какое из нелинейных уравнений относится к трансцендентным:

$$
x^{2} + 5x - 10 = 0
$$
  
+ sin x - 2x - 0,5 = 0  
(x - 1)<sup>2</sup> - 2x + 15 = 0  
+ x<sup>4</sup> - 26cos(15e<sup>-x<sup>2</sup></sup>) = 0

29. Отметьте правильный ответ

Вычислив очередное приближение корня уравнения  $tg(0,55x+0,1)$ -  $x^2 = 0$ , каким методом можно с наименьшим числом итераций определить следующее приближение корня, значение которого заключено в промежутке [0,6; 0,8]

+ метод касательных

- метол парабол

- метод дихотомии

- метод простой итерации

30. Отметьте правильный ответ

Дано нелинейное уравнение  $5x - 8 \ln (x-0,3) - 8 = 0$ . Принятие каких значений за начальное приближение корня, интервал изоляции которого [0.4; 1.0], будет неверно в методе простой итерации

$$
x_0 = 1.0
$$

$$
x_0 = 0.4
$$

- $x_0 = 1,4$
- $x_0 = 0.25$

## 31. Отметьте правильный ответ

В методе бисекции для определения  $x_1$  выбирают один из отрезков  $[a, x_0]$   $\lim_{n \to \infty} |x_0, b|$ ,  $\lim_{R \to \infty} |x_0|$ котором выполняется условие:

+  $f(a) \cdot f(x_0) < 0$  $f(a) \cdot f(x_0) > 0$  $f(b) \cdot f(x_0) > 0$  $f(x_0) \cdot f(b) > 0$ 

## 32. Отметьте правильный ответ

Условием прекращения вычисления корня нелинейного уравнения в метоле Ньютона является:

- $\vert x_{i+1} x_i \vert < \varepsilon$
- $f(x) > \varepsilon$

$$
f(x) \cdot f(x) > 0
$$

$$
|f(x)| < (a+b)/2
$$

33. Отметьте правильный ответ

Для решения уравнения  $x^3 - x - 2 = 0$  методом Ньютона на отрезке [1, 2] за начальное приближение принимается:

 $x_0 = -5$ 

 $x_0 = 2$ 

$$
x_0 = 1
$$

 $x_0 = 1.5$ 

34. Отметьте правильный ответ

Указать какое действие является лишним при вычислении корней нелинейных уравнений методом простой итерации:

- Выбрать начальное приближение корня

+ Найти вторую производную функции

- Представить уравнение в следующем виде:  $x = f(x)$ 

- Найти максимальное значение первой производной

35. Отметьте правильный ответ

Методом касательных уточнить корень уравнения  $x^2 - e^{-x} = 0$  на отрезке [0,5;

1.01 Если  $f(x) = 2 - e^{-x} > 0$ ,  $f(a) < 0$ ,  $f(b) > 1$ , то какое из условий определяет выбор начального приближения корня:

 $f(a) \cdot f(\mathbb{I}(x)) < 0$ 

 $f(b) \cdot f(\mathbb{I}(a) > 0$  $f(b) \cdot f(x) > 0$  $f(a) \cdot f(b) < 0$ 

36. Отметьте правильный ответ

Определен корень уравнения  $x^2 - e^{-x} = 0$  на отрезке [0,5; 1,0] указать начальное приближение в методе бисекции:

 $-0.5$  $-1$  $-0.5$  $+0.75$ 

 $=1$  $f(a) \cdot f(x) < 0$ 

37. Отметьте правильный ответ

Дано равнение  $x^2$  -  $e^{-x}$  =0 (интервал изоляции корня [0,5; 1,0]). Для метода простой итерации получена разрешающая формула  $x = \sqrt{e^{-x}} = 0$ . Будет ли сходящимся итерационный процесс для данной формулы?

 $+ \text{да}$ 

 $-$  HeT

38. Отметьте правильный ответ

Для решения уравнения  $x^3 - x - 2 = 0$  (интервал изоляции корня [1; 2]). Методом простой итерации получена разрешающая формула  $x = x^3 - 2$ . Будет ли сходящимся итерационный процесс для данной формулы при  $x = 2$ ?

 $+$   $HCT$ 

 $-\pi a$ 

39. Отметьте правильный ответ

Определен корень уравнения  $x^2 - e^{-x} = 0$  на отрезке [0,5; 1,0].

указать начальное приближение в методе касательных:

 $-0.5$ 

 $+1$ 

40. Отметьте правильный ответ

Является ли интервалом изоляции корня отрезок [1; 1.5] для решения уравнения  $x^2 - e^{-x} = 0$ ?  $+$   $HCT$ 

 $- \text{a}$ 

#### Вопросы к экзамену

1. Основные понятия вычислительной математики.

- 2. Модели объектов и процессов.
- 3. Типы моделей. Классификация моделей.
- 4. Этапы моделирования.
- 5. Компьютерное моделирование.
- 6. Имитационное моделирование.
- 7. Полное построение алгоритма. Эффективность программ.

8. Главные принципы, лежащие в основе создания эффективных алгоритмов.

9. Источники и классификация погрешностей. Понятия о погрешностях машинных вычислений.

10. Абсолютная и относительная погрешности

11. Погрешности решения задачи на ПЭВМ. Ошибки усечения. Ошибки распространения. Ошибки округления.

12. Элементарные функции и их свойства. Применение графиков в решении уравнений.

13.Матрицы.

14.Алгебраические уравнения. Уравнения с одним и двумя неизвестными. Численные методы решения уравнений.

15. Ряды.

16.Системы уравнений. Матричный метод. Метода Гаусса. Метод Жордана – Гаусса. Метод Крамера.

17.Дифференциальные уравнения. Численное решение дифференциального уравнения.

18. Аппроксимация. Метод конечных элементов.

19.Интерполяция и экстраполяция. Интерполяционный многочлен Лагранжа. Использование электронных таблиц.

20.Численное интегрирование. Метод прямоугольников. Метод трапеции. Метод Монте-Карло. Метод Симпсона.

21.Математическая статистика. Вычисление средних. Численные характеристики случайных величин. Метод середины квадрата. Линейный конгруэнтный метод. Полярный метод.

22.Линейное программирование. Общий случай задачи оптимизации. Решение задачи линейного программирования. Симплекс-метод.

23. Пакет Mathcad: принцип использования, общее определение, возможности.

### **Практические задания**

Задания:

N<sub>0</sub> 1

1) Вычислить интеграл по формуле трапеции; число частичных отрезков  $n = 10$ . Оценить абсолютную погрешность по формуле

$$
|r| \mathbf{\pounds} \frac{(b-a)^3}{12 \times a^2} \times M_2, \quad M_2 = \max |f(\mathbf{\pounds} x)|, \quad x \hat{\mathbf{i}} \ [a, b]
$$

2) Вычислить интеграл по формуле Симпсона при  $n = 16(S_{16})$  и при  $n = 8(S_8)$ . Оценить

$$
r \mathbf{\pounds} \frac{|S_8 - S_{16}|}{15}
$$

погрешность по формуле .

Варианты заданий к лабораторной работе 1.

$$
\frac{\partial}{\partial x} \frac{dx}{1} + \frac{1}{2} \frac{2x^2 + 1}{3}, \frac{2}{3} \frac{2}{3} \frac{2x^2 + 1}{3}
$$
\n
$$
\frac{\partial}{\partial x} \frac{dx}{2}
$$
\n
$$
\frac{2}{3} \frac{2}{x^2 + 3}
$$
\n
$$
\frac{2}{3} \frac{2}{x^2 + 3}
$$
\n
$$
\frac{2}{3} \frac{2}{x^2 + 3}
$$
\n
$$
\frac{2}{3} \frac{2}{x^2 + 3}
$$
\n
$$
\frac{2}{3} \frac{2}{x^2 + 3}
$$
\n
$$
\frac{2}{3} \frac{2}{x^2 + 3}
$$
\n
$$
\frac{2}{3} \frac{2}{x^2 + 3}
$$
\n
$$
\frac{2}{3} \frac{2}{x^2 + 3}
$$
\n
$$
\frac{2}{3} \frac{2}{x^2 + 3}
$$
\n
$$
\frac{2}{3} \frac{2}{x^2 + 1}
$$
\n
$$
\frac{2}{3} \frac{2}{x^2 + 1}
$$
\n
$$
\frac{2}{3} \frac{2}{x^2 + 1}
$$
\n
$$
\frac{2}{3} \frac{2}{x^2 + 1}
$$
\n
$$
\frac{2}{3} \frac{2}{x^2 + 1}
$$
\n
$$
\frac{2}{3} \frac{2}{x^3 + 1}
$$
\n
$$
\frac{2}{3} \frac{2}{3} \frac{2}{x^2 + 1}
$$
\n
$$
\frac{2}{3} \frac{2}{3} \
$$

N<u>o</u> 5  $\int_{1}^{1,4} \frac{dx}{\sqrt{2x^2+3}}$  $1,4$  $(2)^{1,0}$ N<u>o</u> 6  $2,1$  $(1)^{1,4}$   $\sqrt{5}$   $\lambda$   $-1$ ;  $(2)^{0,9}$ N<u>o</u> 7 1)  $1,2$   $\sqrt{3}$   $\pi$   $\pi$ , 2) $^{0,4}$  . N<u>o</u> 8  $(1)^{0,4}$   $(1)^{0}$ ;  $(2)^{0,4}$ N<u>o</u> 9  $(1)^{0,0}$   $V^2$   $(1)^{1,0}$   $(2)^{0,4}$   $(1)^{1,0}$  $N<sub>0</sub>$  10 1)<sup>0,5</sup> V<sup> $\lambda$ </sup> T<sup>2</sup>; 2)<sup>0,2</sup> N<sub>o</sub> 11 1)  $1,4$   $V+A$   $11$ ; 2) . N<sub>o</sub> 12  $(1)^{0,4}$   $\sqrt{2\lambda}$   $(1)^{1}$ ;  $(2)^{0,2}$ N<u>o</u> 13  $(1)^{1,0}$   $V^{\lambda}$   $T^4$ ;  $(2)^{0,4}$  $N<sup>0</sup> 14$ <br>2,6<br> **○**  $1)$ <sup>1,2</sup>  $\sqrt{x}$  $(2)^{0,4}$ № 15

2.4  
\n
$$
\frac{\partial}{\partial \sqrt{2x^2+1}}, \frac{\partial}{\partial \sqrt{2x^2+1}}, \frac{\partial}{\partial \sqrt{2x}} \frac{\partial}{\partial x} dx
$$
\n1) 1.8  $\sqrt{x^2 +1, 4}$ , 2) 1.4  
\n
$$
\frac{\partial}{\partial \sqrt{x}} \frac{dx}{x^2+1}
$$
\n
$$
\frac{\partial}{\partial \sqrt{x}} \frac{2x}{x^2+1}
$$
\n
$$
\frac{\partial}{\partial \sqrt{x}} \frac{2x}{x^2+1}
$$
\n
$$
\frac{\partial}{\partial \sqrt{x^2+1}} \frac{2x}{x^2+1}
$$
\n
$$
\frac{2x}{x^2+1}
$$
\n
$$
\frac{2x}{x^2+1}
$$
\n
$$
\frac{2x}{x^2+1}
$$
\n
$$
\frac{2x}{x^2+1}
$$
\n
$$
\frac{2x}{x^2+1}
$$
\n
$$
\frac{2x}{x^2+1}
$$
\n
$$
\frac{2x}{x^2+1}
$$
\n
$$
\frac{2x}{x^2+1}
$$
\n
$$
\frac{2x}{x^2+1}
$$
\n
$$
\frac{2x}{x^2+1}
$$
\n
$$
\frac{2x}{x^2+1}
$$
\n
$$
\frac{2x}{x^2+1}
$$
\n
$$
\frac{2x}{x^2+1}
$$
\n
$$
\frac{2x}{x^2+1}
$$
\n
$$
\frac{2x}{x^2+1}
$$
\n
$$
\frac{2x}{x^2+1}
$$
\n
$$
\frac{2x}{x^2+1}
$$
\n
$$
\frac{2x}{x^2+1}
$$
\n
$$
\frac{2x}{x^2+1}
$$
\n
$$
\frac{2x}{x^2+1}
$$
\n
$$
\frac{2x}{x^2+1}
$$
\n
$$
\frac{2x}{x^2+1}
$$
\n
$$
\frac{2x}{x^2+1}
$$
\n
$$
\frac{2x}{x^2+1}
$$
\n
$$
\frac{2x}{x^2+1}
$$
\n
$$
\frac{2x}{x^2+1}
$$
\n
$$
\frac{2x}{x^2+
$$

$$
\begin{array}{ll}\n&\sum_{1}^{2,4} \frac{dx}{1} &\sum_{1}^{2,4} \frac{dx}{(x^2+0.5x)} \\
&\sum_{1}^{2,4} \frac{xdx}{(x^2+0.5x)} &\sum_{1}^{2,2} \frac{xdx}{(x^2+0.5x)} \\
&\sum_{1}^{2,2} \frac{xdx}{(x^2+0.5x)} &\sum_{1}^{2,2} \frac{dx}{(x^2+0.5x)} \\
&\sum_{1}^{2,4} \frac{x^2dx}{(x^2+0.5x)} &\sum_{1}^{2,4} \frac{x^2dx}{(x^2+0.5x)} \\
&\sum_{1}^{2,4} \frac{x^2dx}{(x^2+0.5x)} &\sum_{1}^{2,4} \frac{1}{(x^2+0.5x)} &\sum_{1}^{2,4} \frac{1}{(x^2+0.5x)} \\
&\sum_{1}^{2,4} \frac{1}{(x^2+0.5x)} &\sum_{1}^{2,4} \frac{1}{(x^2+1.5x)} &\sum_{1}^{2,4} \frac{1}{(x^2+1.5x)} \\
&\sum_{1}^{2,4} \frac{1}{(x^2+1.5x)} &\sum_{1}^{2,4} \frac{1}{(x^2+1.5x)} &\sum_{1}^{2,4} \frac{1}{(x^2+1.5x)} \\
&\sum_{1}^{2,4} \frac{1}{(x^2+1.5x)} &\sum_{1}^{2,4} \frac{1}{(x^2+1.5x)} &\sum_{1}^{2,4} \frac{1}{(x^2+1.5x)} \\
&\sum_{1}^{2,4} \frac{1}{(x^2+1.5x)} &\sum_{1}^{2,4} \frac{1}{(x^2+1.5x)} &\sum_{1}^{2,4} \frac{1}{(x^2+1.5x)} \\
&\sum_{1}^{2,4} \frac{1}{(x^2+1.5x)} &\sum_{1}^{2,4} \frac{1}{(x^2+1.5x)} &\sum_{1}^{2,4} \frac{1}{(x^2+1.5x)} \\
&\sum_{1}^{2,4} \frac{1}{(x^2+1.5x)} &\sum_{1}^{2,4} \frac{1}{(x^2+1.5x)} &\sum_{1}^{2,4} \frac
$$

#### **Задания для самостоятельной работы**

1) Функции  $\mathcal{I} = I^{(1)}$ задана таблицей (смотри варианты заданий). Составить по таблице интерполяционный многочлен Лагранжа. Вычислить значение функции в заданной точке  $^{\chi}$  . Оценить погрешность полученного результата.

2) Функции  $\mathcal{Y} = I(\lambda)$ задана таблицей:

| $X_k$ | 1,00    | 1,08 | 1,20                                    | 1,27 | 1,38    |
|-------|---------|------|-----------------------------------------|------|---------|
| $y_k$ | 1,17520 |      | $1,30254$   1,50946   1,21730   1,22361 |      | 1,23470 |

Пользуясь интерполяционной схемой Эйткена, вычислить с точностью до 10<sup>-5</sup> значение  $f(x^*)$ 

Варианты заданий к лабораторной работе № 8  $N<sub>2</sub>$  1 1)  $y = \ln x$ ,  $x = 6.8$ 7,0 6,0 6,5  $7,5$  $x_k$ 1,792 1,8724 1,9646 2,015  $y_k$ 2)  $x^* = 1,134$ <br>No 2 (1)  $y = e^x$ ,  $x=3,2$  $3,0$  $3,5$ 4,0  $4,5$  $x_k$ 20,086 33,115 54,598 90,017  $y_k$ 2)  $x^* = 1,139$  $N_2$  3 1)  $y = \sin x x = 1,64$ 1,60 1,70 1,80 1,90  $x_k$ 0.99957 0.99166 0.9738 0.9463  $y_k$ 2)  $x^* = 1,143$ .  $\overline{\text{Ne}}$  4 1.  $y = cos x, x=1,15$  $\begin{array}{c} \begin{array}{c} \n & x_k \end{array} \end{array}$ 1,00 1,10 1,20 1,30 0,36236 0,5403 0,2675  $y_k$ 0,4536  $_2$  x<sup>\*</sup> =1,151.  $N_2$  5. 1)  $y = ln x, x=3,2$  $3,0$  $3,5$  $4,0$  $4,5$  $x_k$ 1,099 1,253 1,386 1,504  $y_k$ 2)  $x^* = 1,166.$ <br>
No 6.<br>
1)  $y = \frac{x + \frac{10}{x}, x = 4,39}$ 

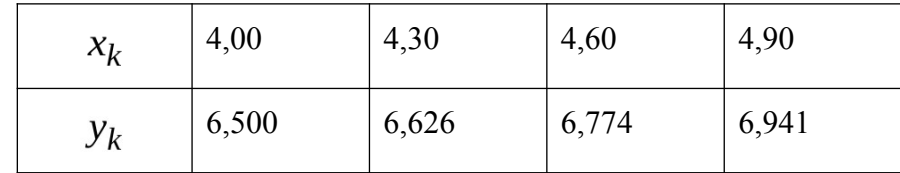

2)  $x^* = 1,175$ .<br>
No 7<br>
1)  $y = cos x, x=0,12$ 

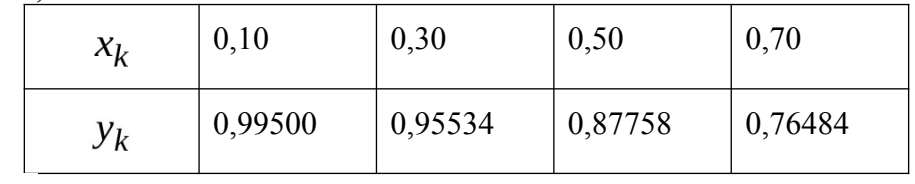

2)  $x^* = 1,182.$ <br>
No 8<br>
1.  $y = \sin x, x=1,6$ 

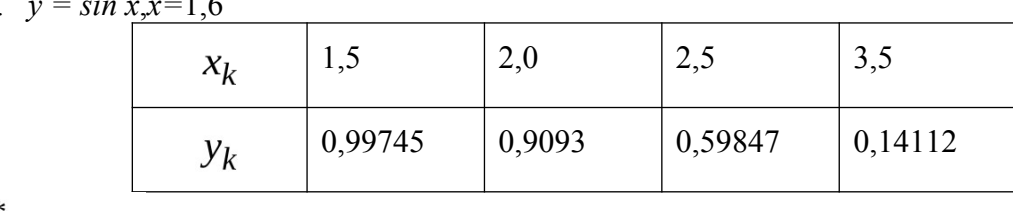

2) 
$$
x^* = 1,197
$$
.  
\n $\begin{array}{l}\n x_0 \neq 9 \\
 1 \big) y = \lg x, x = 7,2\n \end{array}$ 

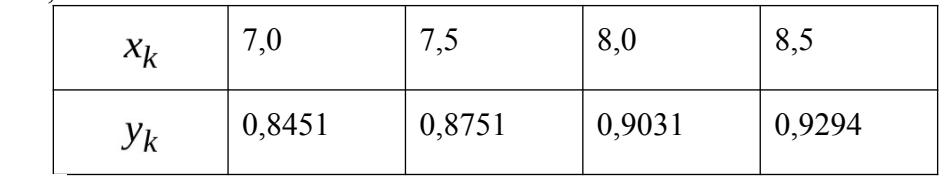

2)  $x^* = 1,185$ .<br>
No 10<br>
1)  $y = \ln x$ ,  $x = 8,2$ 

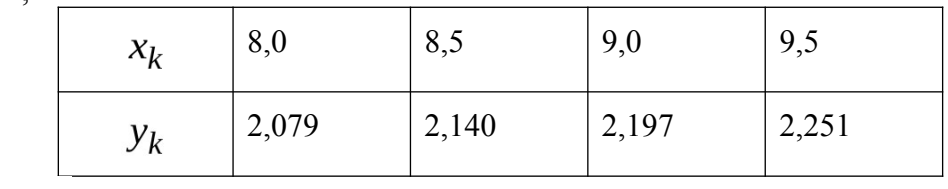

$$
x^* = 1,192.
$$

$$
\overline{N_2}\;11
$$

$$
y = \lg x
$$
,  $x = 8, 4$ 

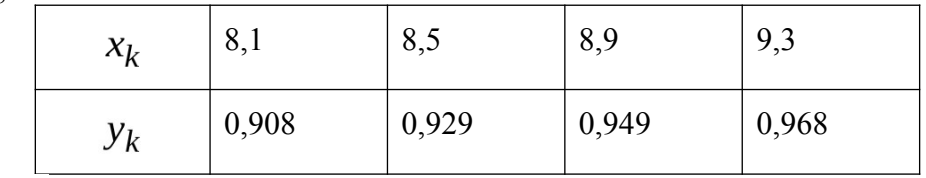

$$
\begin{array}{c}\n \text{2) } x^* = 1,195. \\
 \text{N}_2 12\n \end{array}
$$

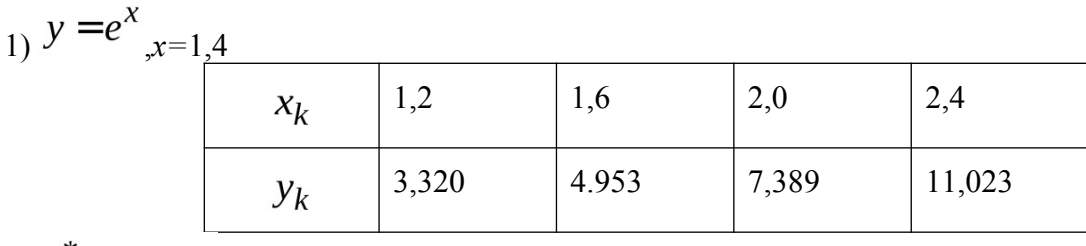

2)  $x^* = 1,178.$ <br>
No 13<br>
1)  $y = \frac{x + \frac{10}{x}}{x}$ 

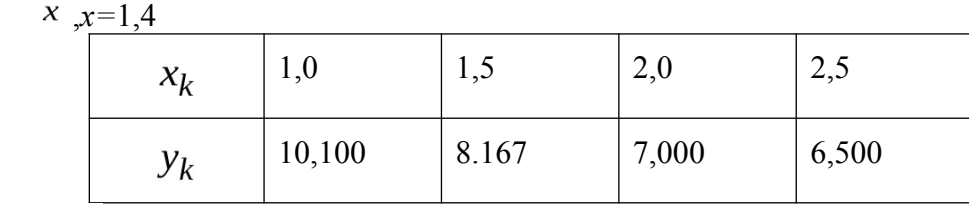

 $x^* = 1,135.$  $\overline{\mathcal{N}}_2$  14

2.  $v = \sin x \cdot x = 0.64$ 

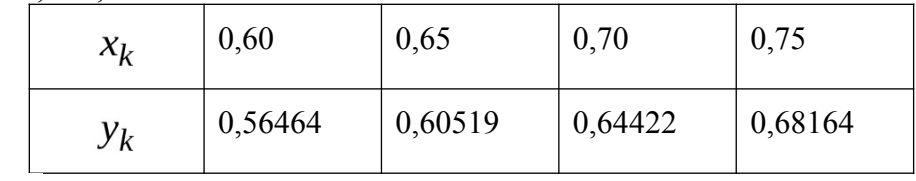

$$
x^{\ast} = 1.136.
$$

 $N_2$  15

3.  $y = \sin x.x = 1,04$ 

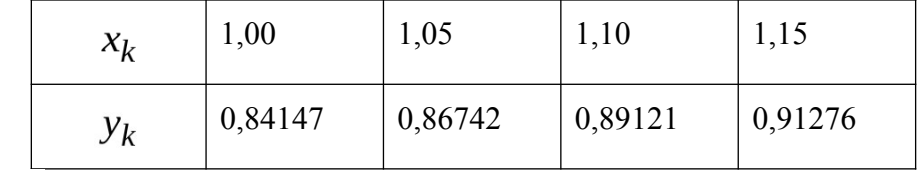

$$
x^* = 1,152
$$

 $N_2$  16 1)  $y = cos x, x=0,16$ 

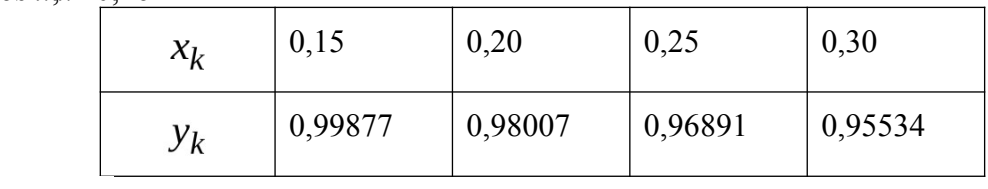

$$
x^* = 1,167.
$$

### Критерии оценивания заданий

5 «отлично» - глубоко и прочно усвоен весь программный материал; последовательно и точно построена речь; отсутствуют затруднения с ответами на дополнительные или уточняющие вопросы;

4 «хорошо» - усвоен весь программный материал; в речи имеются незначительные неточности; правильно применены теоретические знания; на большинство дополнительных или уточняющих вопросов дан ответ;

3 «удовлетворительно» - усвоена основная часть программного материала; речь не

содержит «деталей»; недостаточно-правильные формулировки; на большинство дополнительных или уточняющих вопросов испытываются затруднения в ответе;

2 «неудовлетворительно» - не усвоена значительная часть программного материала; ответ содержит существенные ошибки.

### **5. ОСОБЕННОСТИ РЕАЛИЗАЦИИ ДИСЦИПЛИНЫ ДЛЯ ИНВАЛИДОВ И ЛИЦ С ОГРАНИЧЕННЫМИ ВОЗМОЖНОСТЯМИ ЗДОРОВЬЯ**

В случае обучения в колледже лиц с ограниченными возможностями здоровья учитываются особенности психофизического развития, индивидуальные возможности и состояние здоровья таких обучающихся.

Образование обучающихся с ограниченными возможностями здоровья может быть организовано как совместно с другими обучающимися, так и в отдельных группах.

Обучающиеся из числа лиц с ограниченными возможностями здоровья обеспечены печатными и (или) электронными образовательными ресурсами в формах, адаптированных к ограничениям их здоровья.

Обучение инвалидов осуществляется также в соответствии с индивидуальной программой реабилитации инвалида (при наличии).

Для лиц с ограниченными возможностями здоровья по слуху возможно предоставление учебной информации в визуальной форме (краткий конспект лекций; тексты заданий). На аудиторных занятиях допускается присутствие ассистента, а также сурдопереводчиков и (или) тифлосурдопереводчиков. Текущий контроль успеваемости осуществляется в письменной форме: обучающийся письменно отвечает на вопросы, письменно выполняет практические задания. Доклад (реферат) также может быть представлен в письменной форме, при этом требования к содержанию остаются теми же, а требования к качеству изложения материала (понятность, качество речи, взаимодействие с аудиторией и т. д.) заменяются на соответствующие требования, предъявляемые к письменным работам (качество оформления текста и списка литературы, грамотность, наличие иллюстрационных материалов и т.д.). Промежуточная аттестация для лиц с нарушениями слуха проводится в письменной форме, при этом используются общие критерии оценивания. При необходимости время подготовки к ответу может быть увеличено.

Для лиц с ограниченными возможностями здоровья по зрению университетом обеспечивается выпуск и использование на учебных занятиях альтернативных форматов печатных материалов (крупный шрифт или аудиофайлы) а также обеспечивает обучающихся надлежащими звуковыми средствами воспроизведения информации (диктофонов и т.д.). Допускается присутствие ассистента, оказывающего обучающемуся необходимую техническую помощь. Текущий контроль успеваемости осуществляется в устной форме. При проведении промежуточной аттестации для лиц с нарушением зрения тестирование может быть заменено на устное собеседование по вопросам.

Для лиц с ограниченными возможностями здоровья, имеющих нарушения опорнодвигательного аппарата материально-технические условия университета обеспечивают возможность беспрепятственного доступа обучающихся в учебные помещения, а также пребывания в них (наличие пандусов, поручней, расширенных дверных проемов, лифтов; наличие специальных кресел и других приспособлений).

На аудиторных занятиях, а также при проведении процедур текущего контроля успеваемости и промежуточной аттестации лицам с ограниченными возможностями здоровья, имеющим нарушения опорно-двигательного аппарата могут быть предоставлены необходимые технические средства (персональный компьютер, ноутбук или другой гаджет); допускается присутствие ассистента (ассистентов), оказывающего обучающимся необходимую техническую помощь (занять рабочее место, передвигаться по аудитории, прочитать задание, оформить ответ, общаться с преподавателем).